# **emoji-unicode Documentation**

*Release 0.1*

**Esteban Castro Borsani**

November 18, 2015

#### Contents

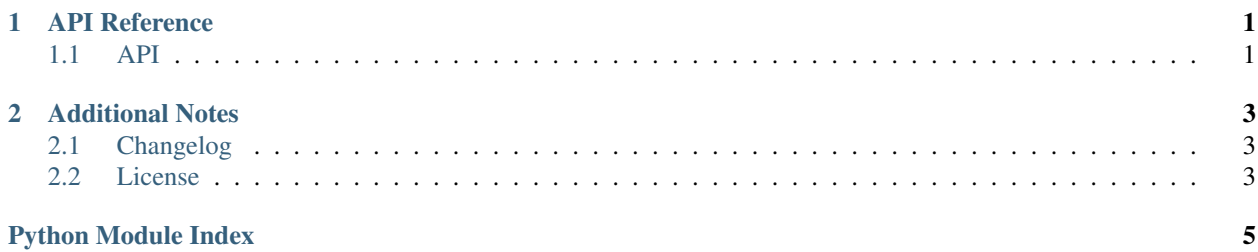

## **API Reference**

<span id="page-4-6"></span><span id="page-4-0"></span>If you are looking for information on a specific function, class or method, this part of the documentation is for you.

## <span id="page-4-1"></span>**1.1 API**

### **1.1.1 Helpers**

<span id="page-4-3"></span>emoji\_unicode.**replace**(*txt*, *callback*)

Replace all unicode emojis in a given text

#### **Parameters**

- **txt** (*str*) Text source to be parsed
- **callback** (*callable*) A callable that should accept a instance of  $Emp \in \mathcal{I}$  and return a str to replace the match

Returns Parsed text with all the emojis replaced by the callback result

#### Return type str

<span id="page-4-4"></span>emoji\_unicode.**normalize**(*code\_points*, *separator=u'-'*)

Normalize a code point removing joiner characters such as emoji variations, Zero Width Joiner and leading zeros

#### **Parameters**

- **code\_points** (*str*) code points separated by an hyphen or the separator param value
- **separator** (*str*) The separator used to split the code points, process them and merge them back

Returns Code points with no joiner chars, leading zeros, and lower cased.

Return type str

### <span id="page-4-5"></span>**1.1.2 Emoji Object**

<span id="page-4-2"></span>class emoji\_unicode.**Emoji**(*unicode*)

Emoji is used in the process of  $replace()$  unicode emojis in a text

Parameters **unicode** (*str*) – Unicode emoji

#### **code\_points**

Code points representing the unicode emoji, the result is normalized as by  $normalize()$ 

Returns Code points representing the emoji, with no joiner chars and lower cased, ie: 1f3c3- 1f3fc

Return type str

## **Additional Notes**

<span id="page-6-0"></span>Design notes, legal information and changelog are here for the interested.

## <span id="page-6-1"></span>**2.1 Changelog**

## **2.1.1 0.1**

• Initial release

## <span id="page-6-2"></span>**2.2 License**

The MIT License (MIT)

Copyright (c) 2015 Esteban Castro Borsani [<ecastroborsani@gmail.com>](mailto:ecastroborsani@gmail.com)

Permission is hereby granted, free of charge, to any person obtaining a copy of this software and associated documentation files (the 'Software'), to deal in the Software without restriction, including without limitation the rights to use, copy, modify, merge, publish, distribute, sublicense, and/or sell copies of the Software, and to permit persons to whom the Software is furnished to do so, subject to the following conditions:

The above copyright notice and this permission notice shall be included in all copies or substantial portions of the Software.

THE SOFTWARE IS PROVIDED 'AS IS', WITHOUT WARRANTY OF ANY KIND, EXPRESS OR IMPLIED, INCLUDING BUT NOT LIMITED TO THE WARRANTIES OF MERCHANTABILITY, FITNESS FOR A PAR-TICULAR PURPOSE AND NONINFRINGEMENT. IN NO EVENT SHALL THE AUTHORS OR COPYRIGHT HOLDERS BE LIABLE FOR ANY CLAIM, DAMAGES OR OTHER LIABILITY, WHETHER IN AN ACTION OF CONTRACT, TORT OR OTHERWISE, ARISING FROM, OUT OF OR IN CONNECTION WITH THE SOFT-WARE OR THE USE OR OTHER DEALINGS IN THE SOFTWARE.

Python Module Index

### <span id="page-8-0"></span> $\mathbf e$

emoji\_unicode, 1

Index

# C

code\_points (emoji\_unicode.Emoji attribute), [1](#page-4-6)

## E

Emoji (class in emoji\_unicode), [1](#page-4-6) emoji\_unicode (module), [1](#page-4-6)

## N

normalize() (in module emoji\_unicode), [1](#page-4-6)

## R

replace() (in module emoji\_unicode), [1](#page-4-6)